# **Pseudocode Guide**

**Pseudocode** has a limited command set. Many of these commands have similar equivalents in Python. Some don't.

You need to be able to understand a program when it is written in pseudocode, so you need to be familiar with it.

Pseudocode commands are shown in CAPITAL LETTERS.

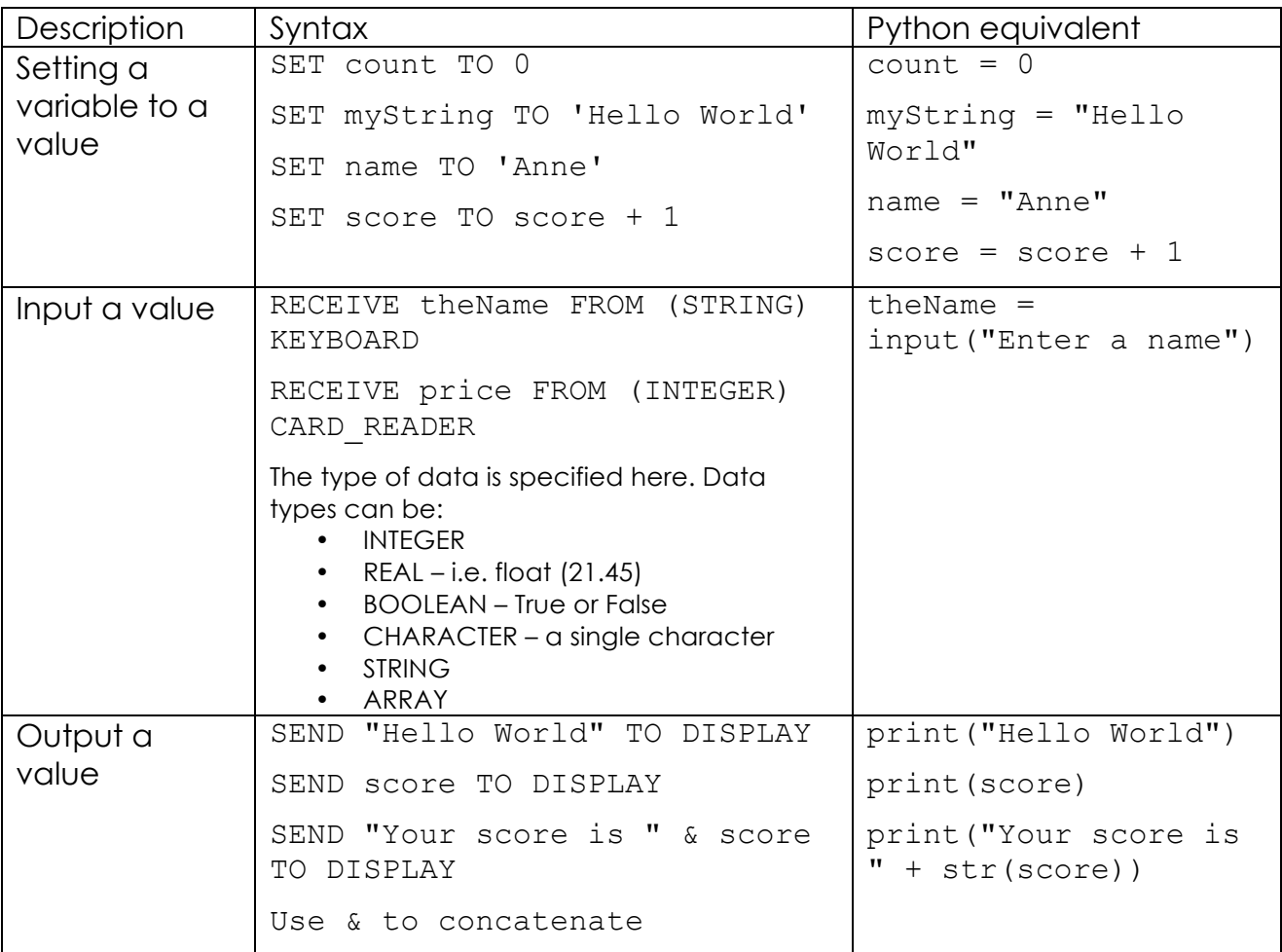

## *Variables, input and output*

#### **Example program**

RECEIVE theName FROM (STRING) KEYBOARD SET lives TO 3 SET level TO 1 SEND "Hello " & theName TO DISPLAY

## *Selection – using IF*

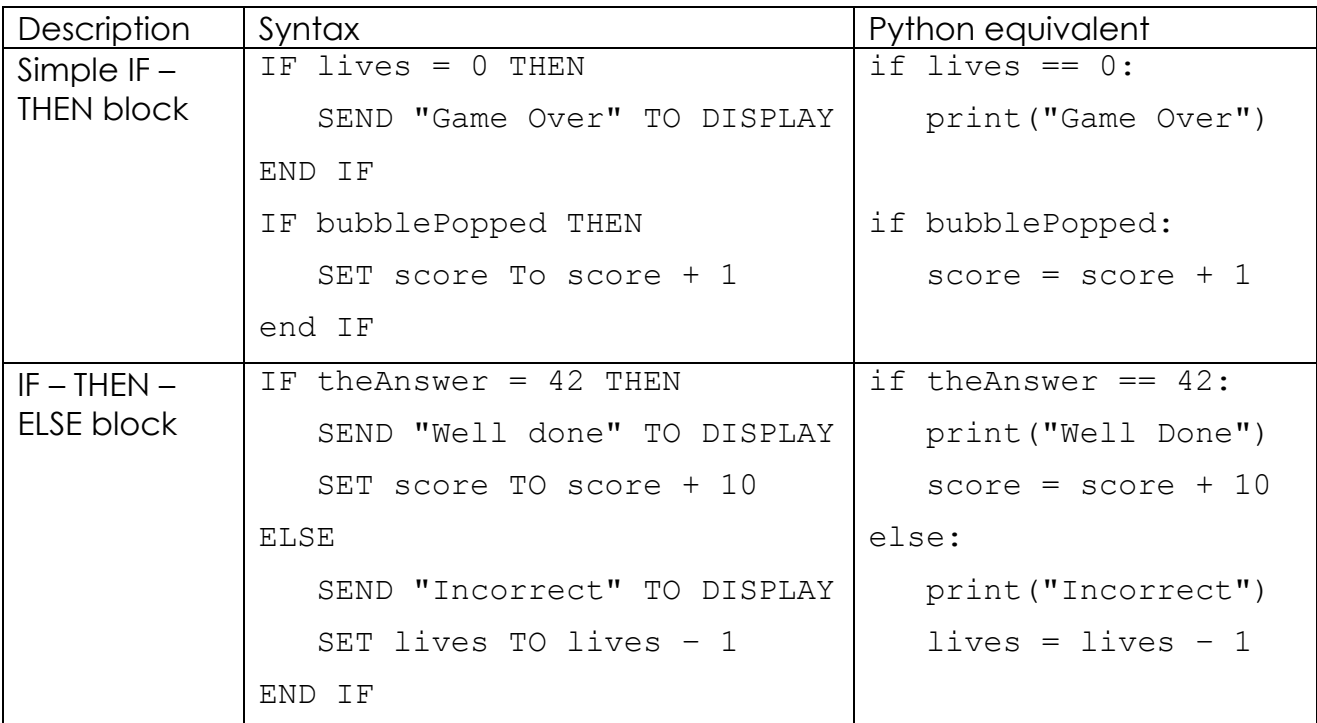

Example program:

RECEIVE height FROM (INTEGER) KEYBOARD

IF height > 120 THEN

SEND "You may go on this ride" TO DISPLAY

ELSE

 SEND "You are too short for this ride" TO DISPLAY END IF

## *Loops*

Repeat loops have no python equivalent.

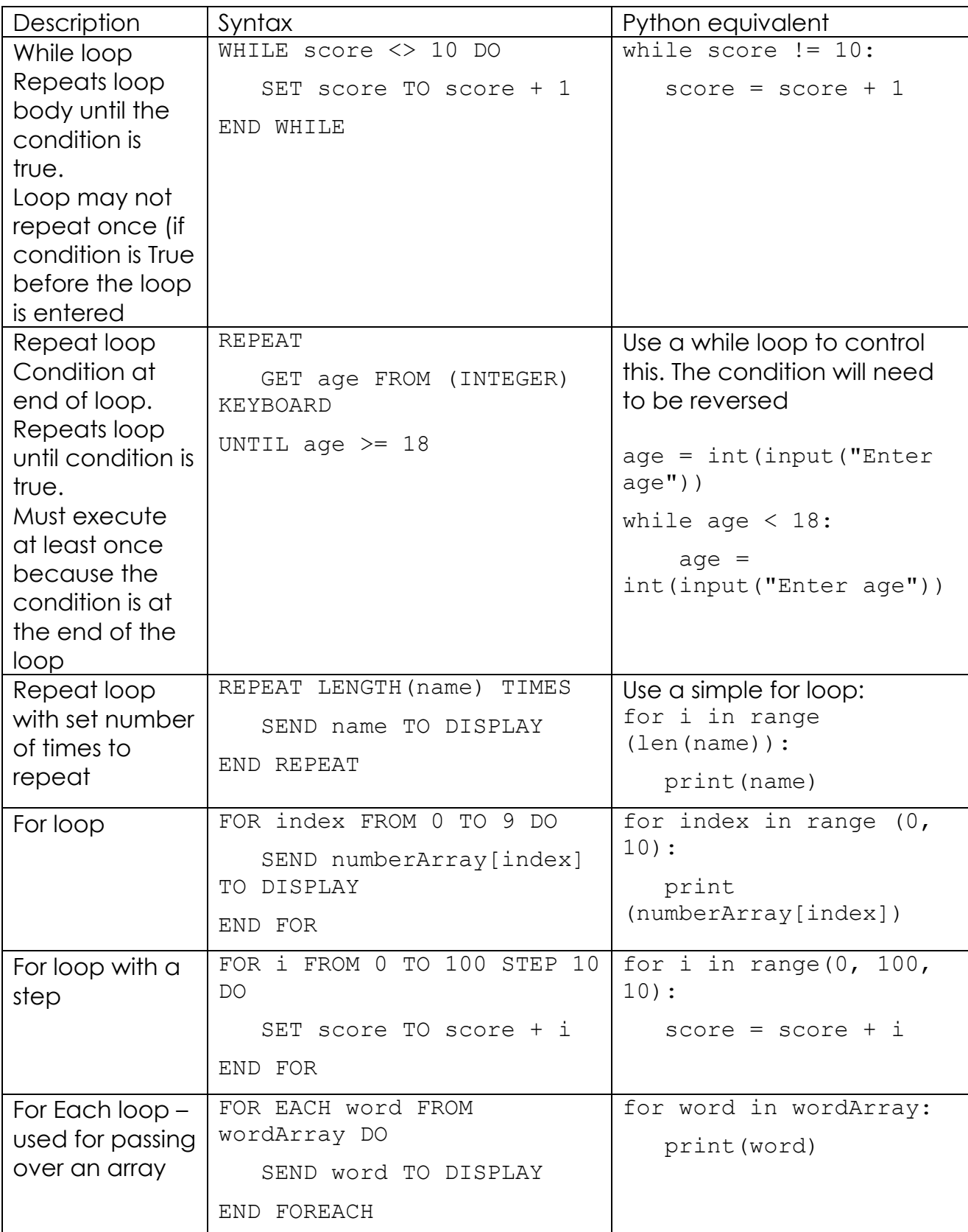

### **Example programs:**

RECEIVE password FROM (STRING) KEYBOARD

WHILE password <> "cliffpark" DO

SEND "Incorrect password" TO DISPLAY

RECEIVE password FROM (STRING) KEYBOARD

END WHILE

RECEIVE theWord FROM (STRING) KEYBOARD

FOR I FROM 1 TO LENGTH(theWord)

SEND theWord[i] TO DISPLAY

END FOR

## *Arrays*

Pseudocode arrays start at index 0.

Python generally implements arrays using lists.

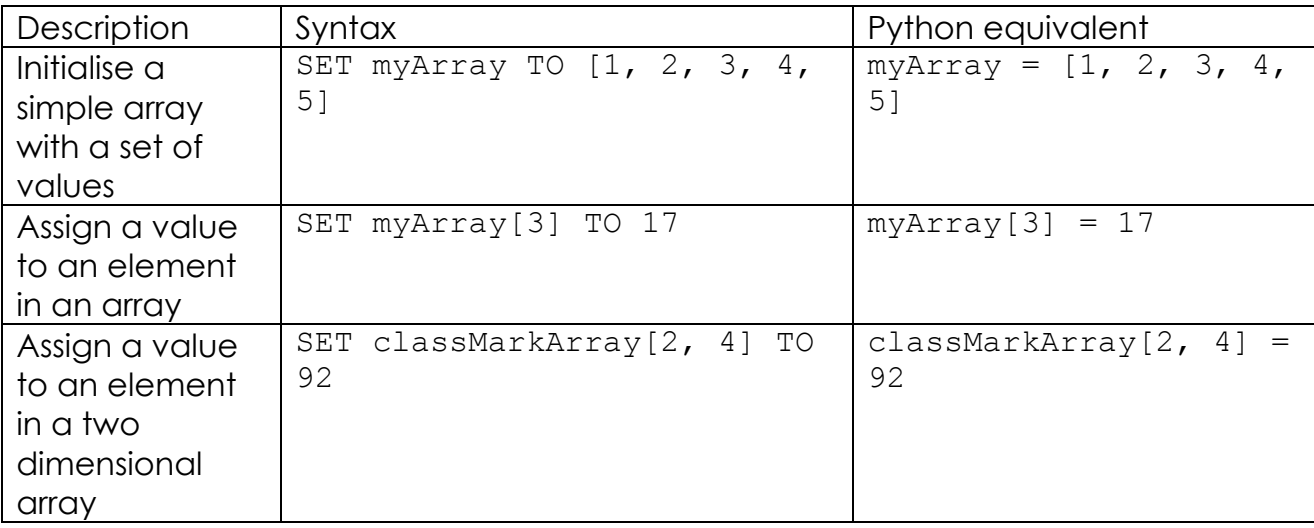

#### **Example program:**

```
SET seasonArray TO ["Winter", "Spring", "Summer", "Fall"]
SET seasonArray[3] TO "Autumn"
```